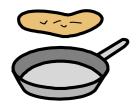

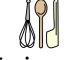

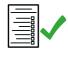

**Equipment Checklist** 

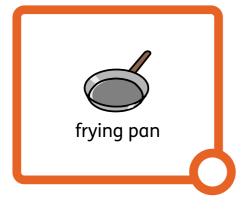

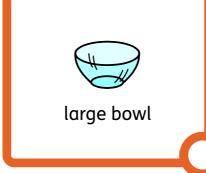

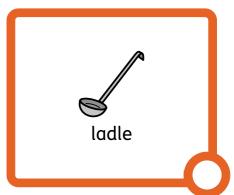

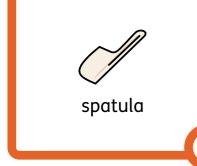

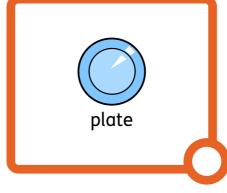

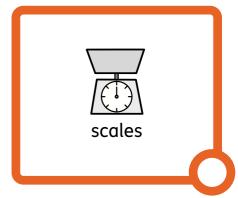

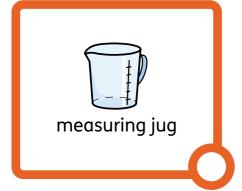

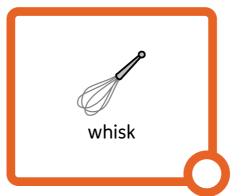

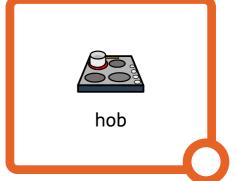

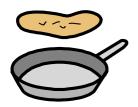

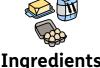

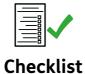

**Ingredients** 

100g plain flour

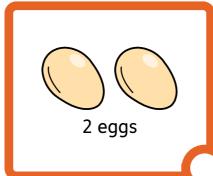

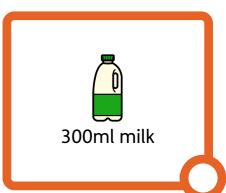

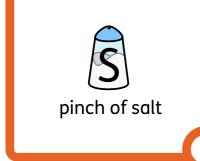

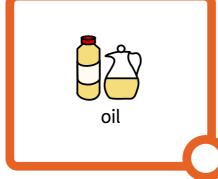

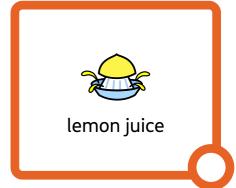

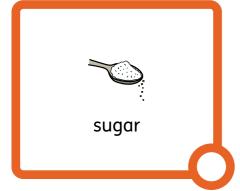

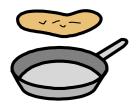

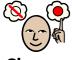

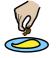

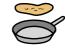

Choose

toppings

for your pancake.

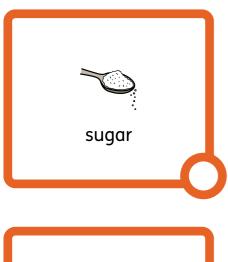

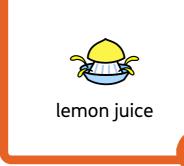

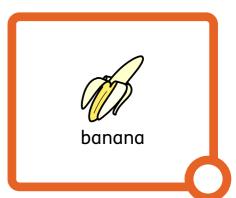

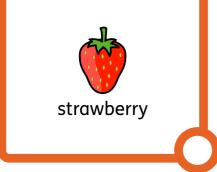

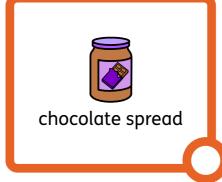

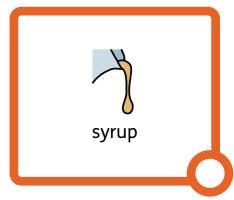

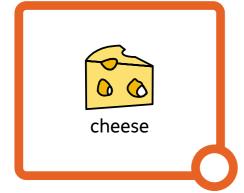

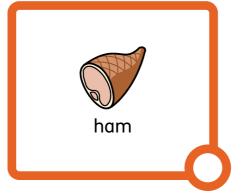

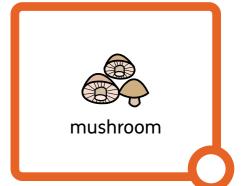

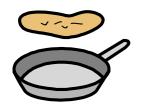

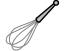

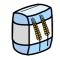

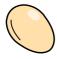

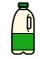

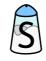

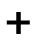

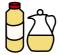

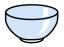

the flour,

eggs,

milk,

and a tablespoon of oil in a bowl.

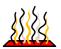

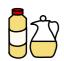

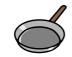

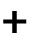

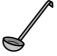

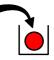

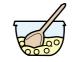

Heat

some oil

in the frying pan and

ladle

the mixture.

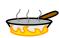

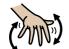

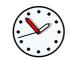

Fry for about a minute.

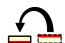

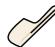

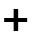

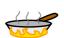

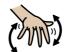

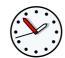

Flip with the spatula and

fry for about a minute.

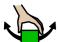

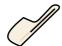

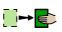

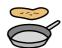

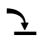

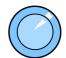

Use

the spatula to move the pancake

onto

your plate.

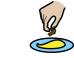

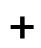

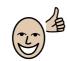

Add a topping and

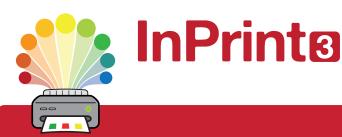

### Design personalised symbol materials to print

This resource pack was created using InPrint 3.

With access to over 20,000 Widgit Symbols, 100s of editable templates and a range of powerful design features, InPrint 3 customers can edit and amend all ready made resources, customise symbols and content, as well as create their own visual supports.

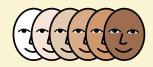

#### **Change Skin Tone**

Change the skin tones of any symbol to make your materials more personal.

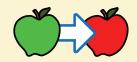

#### **Change Symbol Colour**

Tweak the colour of any Widgit Symbol to make your content more relevant.

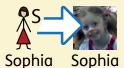

#### **Add Yor Own Pictures**

Personalise your materials by adding images from your computer or the web.

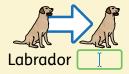

#### **Change Symbol Text**

Edit the text beneath a symbol to make your content more specific or personal.

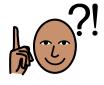

You have downloaded a PDF of the resources.

#### Would you like to edit these PDF Resources?

If you subscribe to InPrint 3 (IP3), and download the IP3 version of the resources, you can edit or tailor the content to meet your needs.

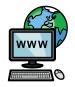

Not an InPrint 3 subscriber?
Find out more by visiting
www.widgit.com/inprint3